# Stat 302 Statistical Software and Its Applications Classification and Clustering

#### Yen-Chi Chen

#### Department of Statistics, University of Washington

Autumn 2016

#### Motivating Example: chickwts Dataset – 1

For simplicity, we consider linseed and sunflower feed. Here is the boxplot for weight of chicken from these two groups.

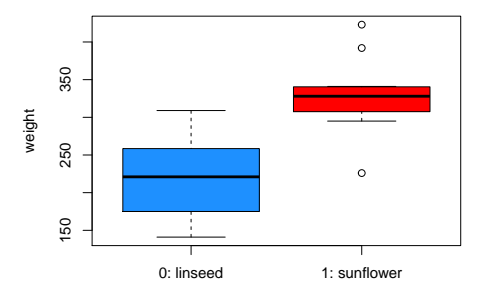

 $\rightarrow$  If now I give you a chicken with some value of weight, which feed will you predict?

#### Motivating Example: chickwts Dataset – 2

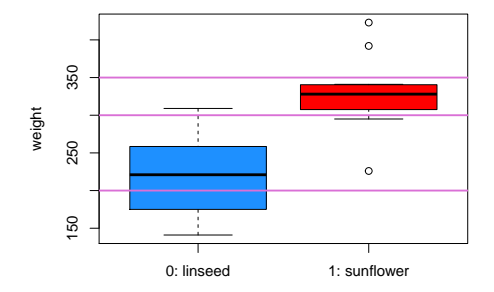

→ What feed will you predict for weight = 200, 300 and 350?

#### Motivating Example: chickwts Dataset – 3

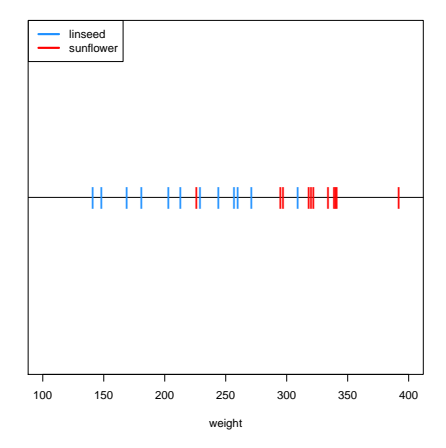

→ What feed will you predict for weight = 200, 300 and 350?

- A simple method is called *k-nearest neighbor* (kNN) method.
- $\bullet$  For a given point Sepal.length=x, we find the k observations whose Sepal.length is closest to x.
- Different k yields different result.
- In R, we will use the function knn () in the library class.

> x\_grid <- seq(from = 100, to=400, by=1) > label\_grid <- knn(train=as.matrix(data\_x), + test=as.matrix(x\_grid), + cl = label\_y,k=11)

## kNN Method – 2

```
> plot(NULL, xlim=c(100,400), ylim=c(-2,1), xlab="weight",
+ yaxt="n", ylab="", main="k = 1", cex.main=2)
> abline(h=0)
> points(x=data_x[label_v==0], v=rep(0, sum(label_v==0)),
        col="dodgerblue", cex=2, pch="|")
> points(x=data_x[label_y==1], y=rep(0, sum(label_y==1)),
        col="red", \ cex=2, \ pch="|"> abline(h=-1)
> points(x=x_grid[label_grid==0], y=rep(-1, sum(label_grid==0)),
        col="dodgerblue", cex=1, pch="|")
> points(x=x_grid[label_grid==1], y=rep(-1, sum(label_grid==1)),
+ col="red", cex=1, pch="|")
> text("Data", x=125, y=0.25, cex=2)
> text("Prediction", x=150, y=-1.25, cex=2)
> legend("topleft",c("linseed","sunflower"),
        + col=c("dodgerblue","red"), lwd=3)
```
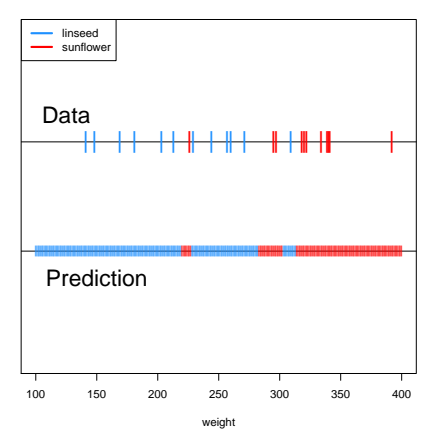

 $k = 1$ 

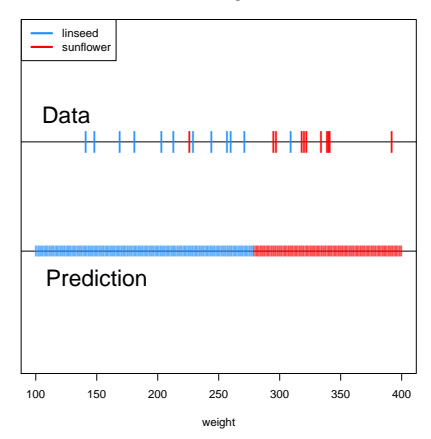

 $k = 3$ 

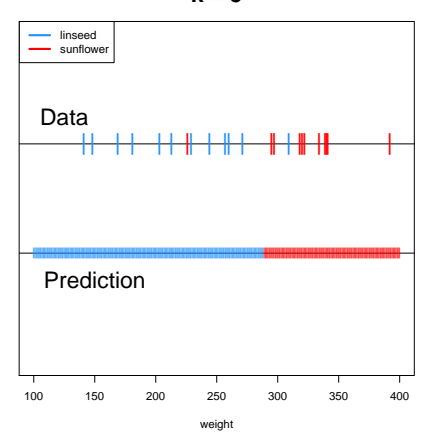

 $k = 5$ 

 $k = 11$ 

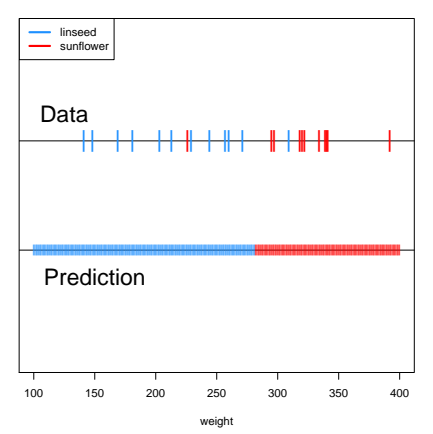

# kNN Method – 7

- $\bullet$  The quantity k matters a lot!
- How are we going to choose it?
- **•** Generally, we choose  $k$  to minimize the *prediction error*.
- Basic idea: we know the actual labels of the data so we can evaluate our prediction error.
- However, we are reusing the data for many times and choose the optimal error.
- We would generally end up being too optimistic about the optimal prediction error–this is called overfitting.
- There are some ways to deal with this problem such as cross-validation; if you are interested in the classification problem, I highly recommend you to learn this concept.
- We can do classification based on a statistical (probability) model.
- The task of classification is: having observed weight, which feed should be predict.
- $\bullet$  A statistical model for this task is  $P(\text{feed}| \text{weight})$ .
- $\bullet$  In our case, feed= linseed or sunflower; so we are interested in the quantities

$$
P(\text{feed} = \text{linseed|weight}),
$$
  

$$
P(\text{feed} = \text{sunflower|weight}).
$$

A common strategy is to choose the feed that has a higher probability.

# Classification based on Probability  $-2$

Using the Bayes rule, comparing the above two probabilities is the same as comparing the following two quantities:

 $p$ (weight|feed = linseed)  $\cdot$   $P$ (feed = linseed),  $p$ (weight|feed = sunflower)  $\cdot P$ (feed = sunflower).

• Based on the data, the above quantities can be replaced by

 $\hat{p}$ (weight|feed = linseed)  $\cdot$  N(feed = linseed),  $\hat{p}$ (weight|feed = sunflower)  $\cdot$  N(feed = sunflower),

where  $\hat{p}$ (weight|feed = X) is the estimated density using those observations whose  $feed = X$  and  $N$ (feed = linseed) is the number of observations whose  $feed = X$ .

 $\bullet$  If the two groups ( $\text{feed}$ ) have equal size, we can directly compare their density.

# Classification based on Probability – 3

```
> plot (density (data_x[label_y=-0], bw=30, from=100, to=400),1wd=4, col="dodgerblue", ylim=c(0,0.01),
       main="Density Comparison", xlab="weight")
> lines(density(data_x[label_y==1], bw=30, from=100, to=400),
        1wd=4, col="red")
> legend("topleft",c("linseed","sunflower"),
        col=c("dodgerblue","red"), lwd=4, cex=1.5)
```
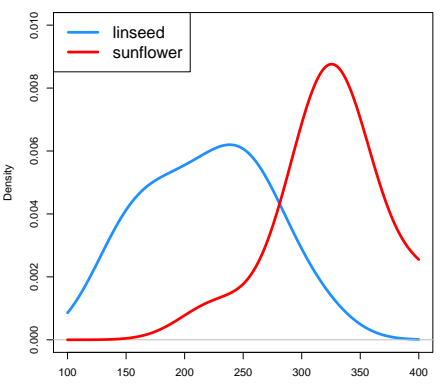

**Density Comparison**

### Classification based on Probability – 4

```
group0 <-density(data_x[label_y==0], bw=30, from=100, to=400)
group1 <-density(data_x[label_y==1], bw=30, from=100, to=400)
plot(group0$x, group0$y-group1$y,
     lwd=4, col="orchid", ylim=c(-0.008,0.008),
     main="Density Comparison (linseed - sunflower)",
     xlab="weight", type="l", ylab="Density Difference")
abline(h=0, lwd=3, col="gray")
```
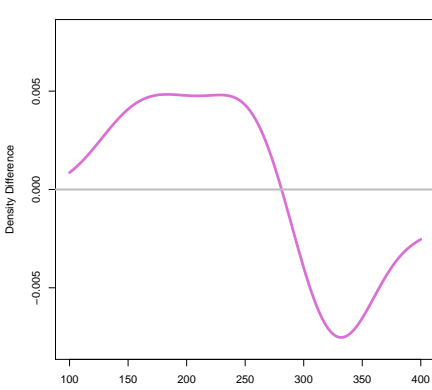

**Density Comparison (linseed − sunflower)**

# Classification based on Probability – 5

Consider the following example: the group A is from red distribution and group B is from the blue distribution. And we have equal probability to obtain a new observation from each group. Question: what is the best classifier?

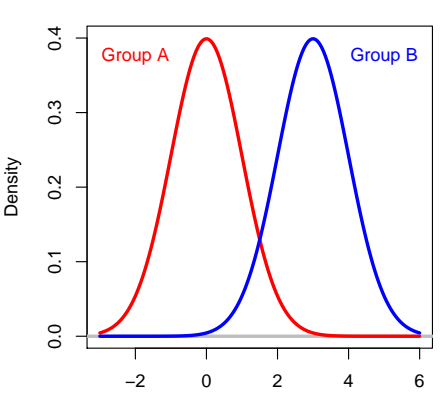

**Density of Two Groups**

value

# Classification based on Probability  $-6$

The best classifier will be the purple line: we classify a point to be in the red group if its value is less than 1.5; otherwise we classify it to be in the blue group.

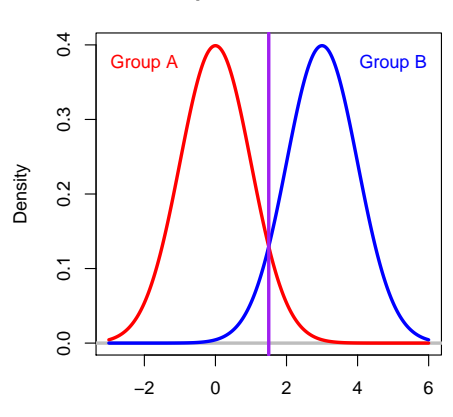

**Optimal Classifier**

value

- How do we understand this optimal classifier?
- Given a value x, the probability of being in red/blue is

 $P(\text{Red Group}|x), P(\text{Blue Group}|x).$ 

- **If we know these two probabilities, the optimal classifier is to** classify  $x$  into the group with higher probability.
- Thus, the optimal classifier outputs a label

 $\int$ red if P(Red Group|x) > P(Blue Group|x) blue if  $P(\text{Red Group}|x) < P(\text{Blue Group}|x)$ .

# Classification based on Probability  $-8$

However, even the optimal classifier has some prediction error, which is characterized by the black region.

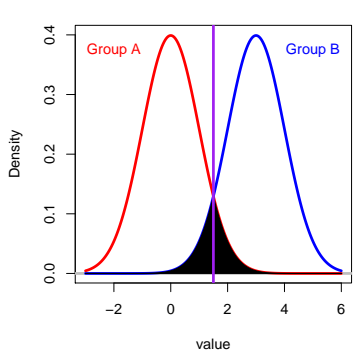

**Black Area: Bayes Risk**

There are some chances that points from the red group may be above 1.5. This unavoidable probability is called the Bayes risk.

- **•** The Bayes risk is the error probability of the best classifier.
- It is the error purely due to the randomness.
- The existence of the Bayes risk implies that even if we have done our best, there is still some misclassification errors.
- Just like many decision-making problems, we still make mistakes even we have made our best choice.

```
> data_x <- c(rnorm(10000), rnorm(10000, mean=3))
> label_y <- c(rep(0,10000), rep(1,10000))
>
> classifier_y <- data_x>= 1.5
> # the best classifier
> err <- sum(classifier_y!=label_y)/20000
> err
[1] 0.06835
```
 $\longrightarrow$  this is the Bayes risk.

- In machine learning, classification and prediction is one of the main goals.
- An example: given an email, how Google can classify it as important/unimportant/spam?
- Here are a list of some common approaches:
	- Logistic Regression.
	- **Support Vector Machine.**
	- **Random Forest.**
	- Naive Bayes.
	- **•** Boosting.
	- **•** Deep Learning/Neural Network.
- You would learn more in STAT 425 (Introduction to Statistical Machine Learning).
- Clustering is to group data into clusters.
- Ideally, we want points within the same clusters are similar to each other; points in different clusters are different from each other.
- Namely, we want to increase within group similarity and decrease between group similarity.
- Why do we want to do clustering? $\rightarrow$  in some scientific analysis, a cluster may correspond to observations generated by the same/similar procedure.
- A main difference between classification and clustering is that in classification, we have labels for our observations, but in clustering, we do not have labels.

#### Clustering: Old Faithful Dataset – 1

```
> data1 <- cbind(faithful$eruptions[1:271],
+ faithful$eruptions[2:272])
> plot(data1, xlab="Current Eruption Time",
+ ylab="Next Eruption Time", col="gray",
+ pch=20)
> points(data1)
```
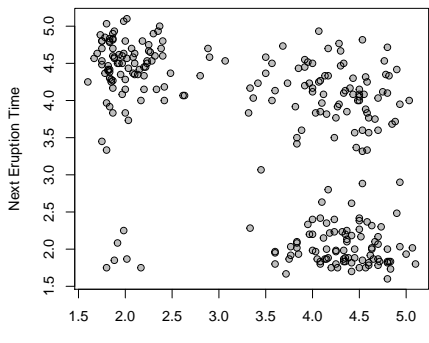

Current Eruption Time

#### Clustering: Old Faithful Dataset – 2

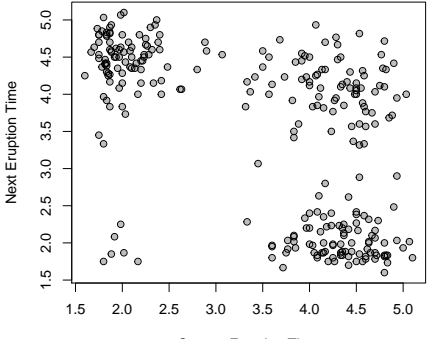

Current Eruption Time

- The dataset seems to have 4 structures (clusters) mixed together.
- Question: is there any way we can partition data points into the 4 clusters?

Here we will introduce a common method: k-means clustering.

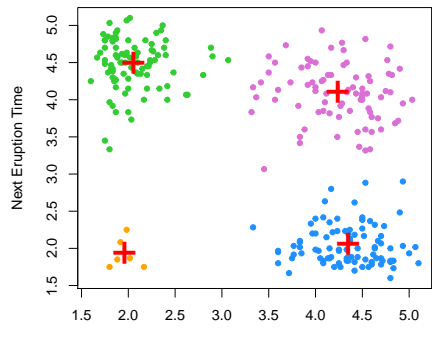

**k means clustering with k = 4**

Current Eruption Time

- $\bullet$  k-means is to partition the data points into k groups.
- $\bullet$  The idea is that we find the best k points (these points are called 'centers') such that
	- every data point is assigned to the closest center, and
	- the sum of square of within cluster distance is minimized.
- The sum of square of of within cluster distance is called the k-means objective.
- There is an algorithm for computing the *k*-means clustering.
- However, this algorithm will stop at a local minimum of the k-means objective.
- So in practice, we need to run the algorithm multiple times and check the within cluster distance to make sure the result is a global minimum.

> data1\_km <- kmeans(data1, centers=4) > col4 <- c("dodgerblue","orchid","limegreen","orange") > plot(data1, xlab="Current Eruption Time", + ylab="Next Eruption Time", + col=col4[data1\_km\$cluster], pch=20, cex=1.2, + main="k means clustering with k = 4") > points(data1\_km\$centers, col="red",pch="+", cex=3)

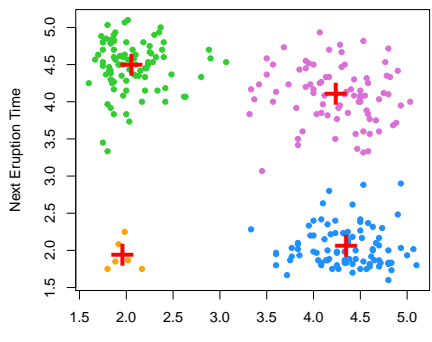

Current Eruption Time

```
> k_{\text{obj}} = rep(NA, 100)> for(w in 1:100){
+ data1_km <- kmeans(data1, centers=4)
+ k_obj[w] <- data1_km$tot.withinss
+ }
> plot(k_obj, pch=20, ylab="k-means objective",
+ main="k-means objective, redo 100 times")
```
**k−means objective, redo 100 times**

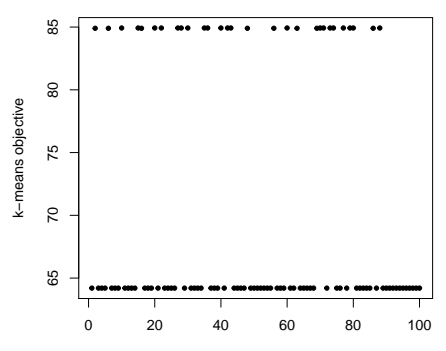

Different k gives you different results.

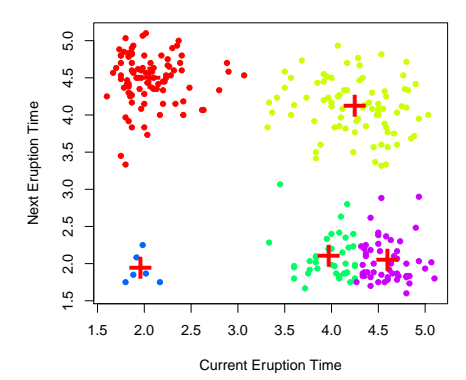

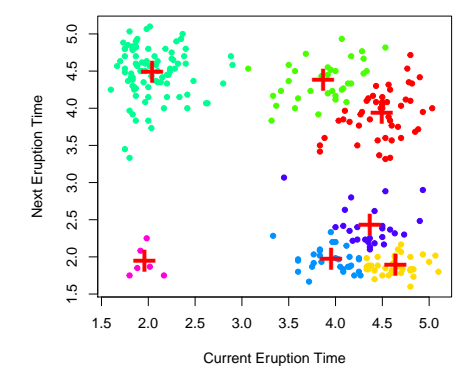

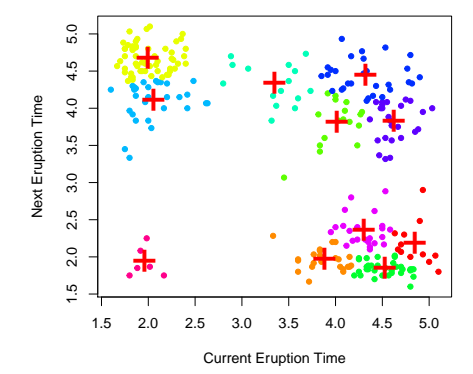

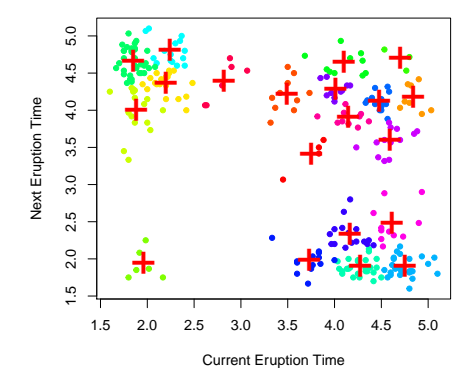

- $\bullet$  How to choose the number of cluster k is also a hard question.
- Generally we need to look at the data first and the decide it.
- $k$ -means has many applications in compression–we can compress the entire dataset using the  $k$  centers to reduce the size of the dataset.
- It is also known as vector quantization.
- $\bullet$  Due to time constraint, we only cover  $k$ -means clustering.
- There are many many other clustering techniques.
- Hierarchical clustering, spectral clustering, mean shift clustering, ...
- Clustering is still a very popular research topic in statistics and machine learning.
- In scientific or engineering fields, clustering is also a common task.
- In industry, people use clustering to explore the structure of a complex dataset.
- I highly recommend you to learn more about clustering.